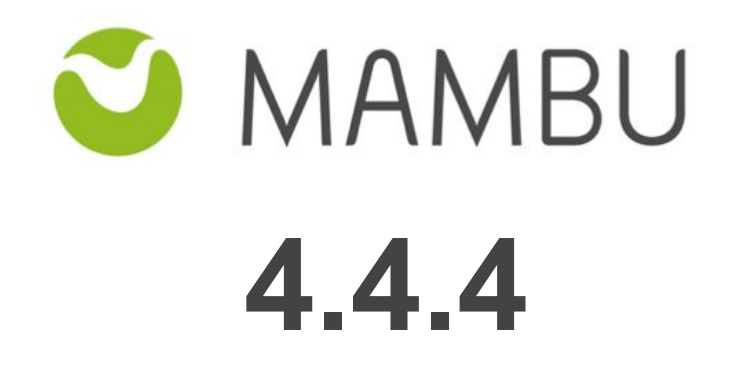

**Release Notes**

Jan 18, 2017 -12:00 UTC

## **Overview**

#### **About the Release Notes**

The Release Notes are a comprehensive user guide for the latest release of Mambu. The Mambu Release Notes give you everything you need to get up and running with the new features and enhancements in the latest release.

#### **What's Included in the Release Notes**

For every new major enhancement, the Release Notes provide:

- A high-level description of the functionality
- Implementation tips to help you get started with setup and administration
- Best practices to help you maximize the benefits

Beyond the major new features, the Additional Enhancements section include a list and brief description of every other enhancement or functional change included in the latest release—everything from email, to new report types, to security and packaging.

#### **Your Feedback Matters**

We know how important the Release Notes, online help, and documentation are to your company's success with Mambu. To continuously improve the service we deliver to you, we want to know what works and what doesn't. Let us know by contacting [support@mambu.com.](mailto:support@mambu.com)

## **Contents**

#### [1. Improvements](#page-3-0)

1.1 Import uncompiled version of jasper reports (jrxml) instead of the compiled one

#### [2. Bug fixes](#page-3-1)

[2.1 Incorrect channel is displayed in Transaction details dialog when undoing disbursement](#page-3-2)

# <span id="page-3-0"></span>**1. Improvements**

### **1.1 Import uncompiled version of jasper reports (jrxml) instead of the compiled one**

As a security improvement starting with v4.4.4 patch, Mambu will not allow the import of compiled jasper report files (jasper files), but will allow only the import of jrxml files.

Mambu will compile the jrxml files to jasper files during the import.

# <span id="page-3-1"></span>**2. Bug fixes**

### <span id="page-3-2"></span>**2.1 Incorrect channel is displayed in Transaction details dialog when undoing disbursements**

In the situation when users disburse an account more than one time (by undoing the disbursement and then re-disbursing it again) with different transaction channels, the channel of the reversed disbursement transaction was changed to the channel selected at re-disbursement.

However, the accounting was logged correct.

Mambu fixed this problem and now the transaction channel is stored correctly for each disbursement transaction.